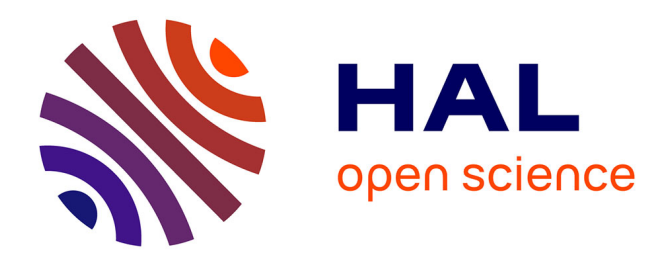

#### **Présentation de beQuali, banque d'enquêtes qualitatives en sciences humaines et sociales**

Guillaume Garcia

#### **To cite this version:**

Guillaume Garcia. Présentation de beQuali, banque d'enquêtes qualitatives en sciences humaines et sociales. Séminaire Data Suds 2021 "Diffuser des données en SHS, est-ce possible ?, IRD, Sep 2021, Bondy, France. hal-04030558

#### **HAL Id: hal-04030558 <https://sciencespo.hal.science/hal-04030558>**

Submitted on 15 Mar 2023

**HAL** is a multi-disciplinary open access archive for the deposit and dissemination of scientific research documents, whether they are published or not. The documents may come from teaching and research institutions in France or abroad, or from public or private research centers.

L'archive ouverte pluridisciplinaire **HAL**, est destinée au dépôt et à la diffusion de documents scientifiques de niveau recherche, publiés ou non, émanant des établissements d'enseignement et de recherche français ou étrangers, des laboratoires publics ou privés.

# Présentation de beQuali, banque d'enquêtes qualitatives en sciences humaines et sociales

Guillaume Garcia Centre de données sociopolitiques de Sciences Po

*Séminaire Data Suds 2021 "Diffuser des données en SHS, est-ce possible ? IRD, Bondy, Jeudi 23 septembre 2021*

#### beQuali, un site éditorial et d'exposition des enquêtes

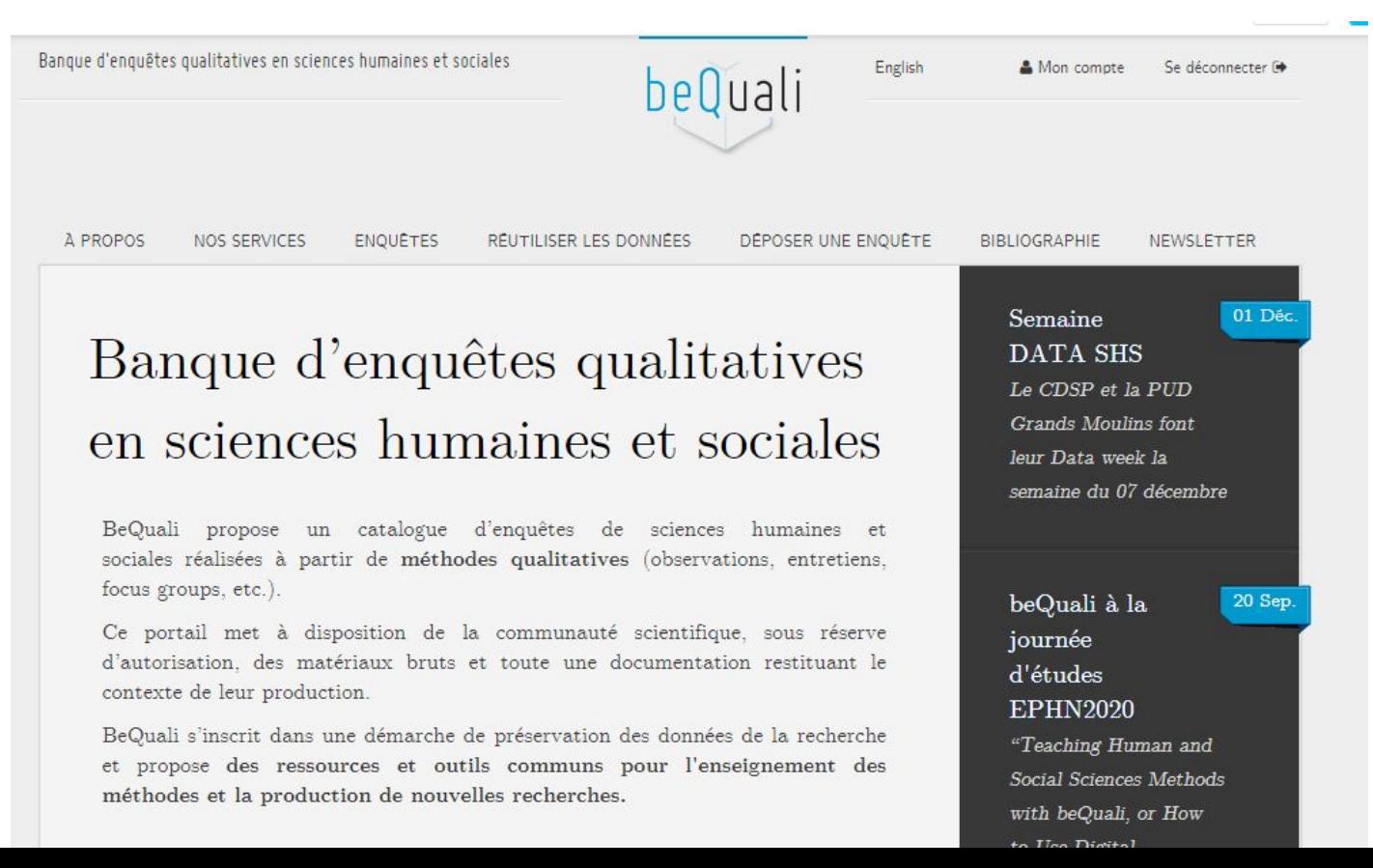

# Un catalogue d'enquêtes explorables en ligne

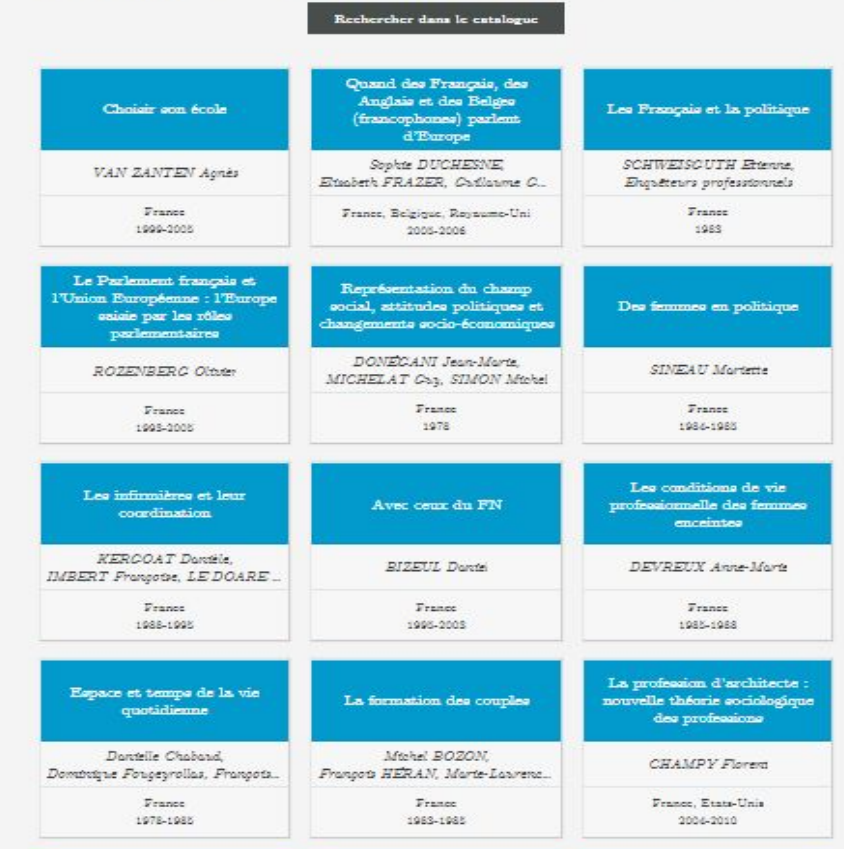

Des requêtes possibles seulement au sein de chaque corpus d'enquêtes

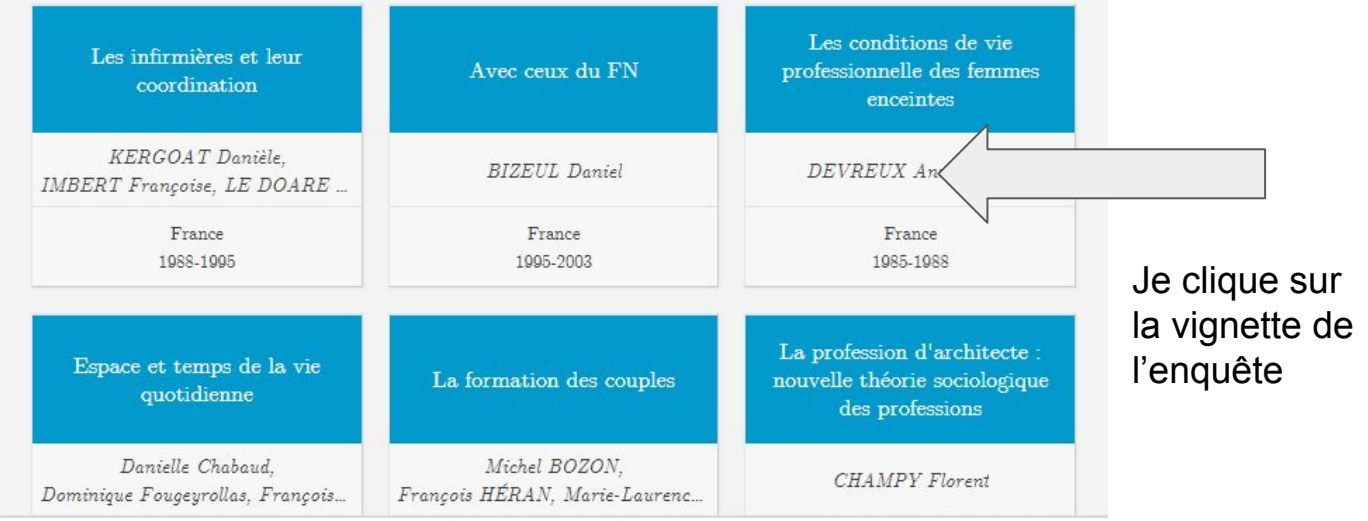

## La page de l'enquête en bref : une description générale en DDI

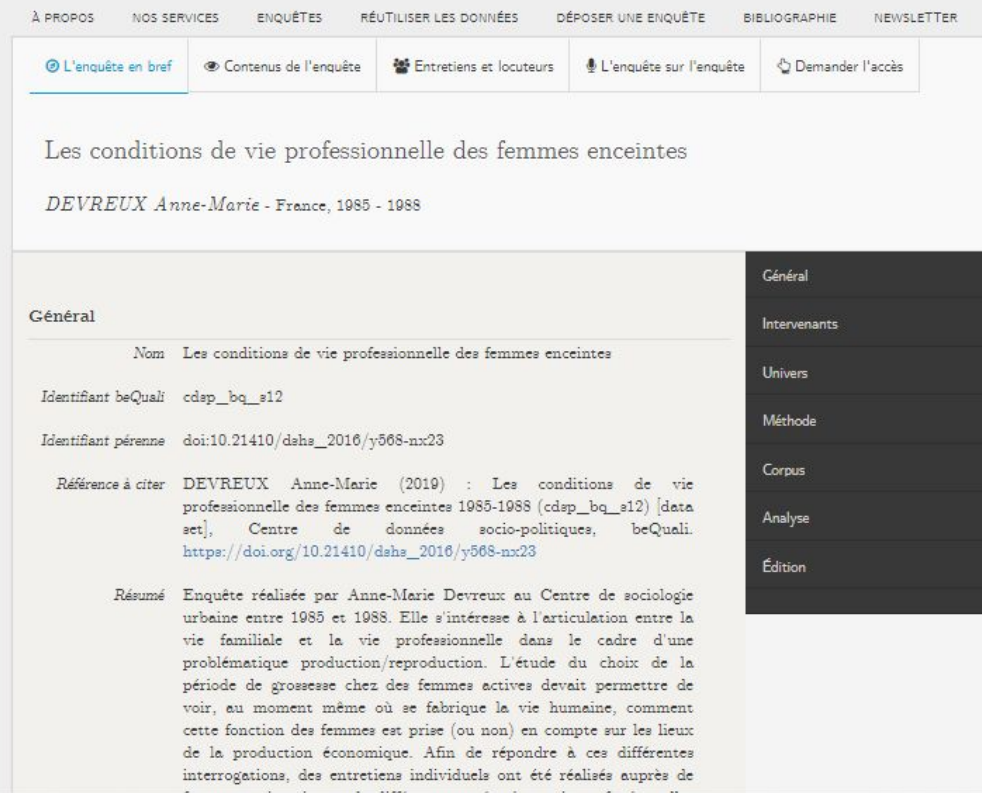

# Un outil d'exploration de l'arborescence du corpus de documents

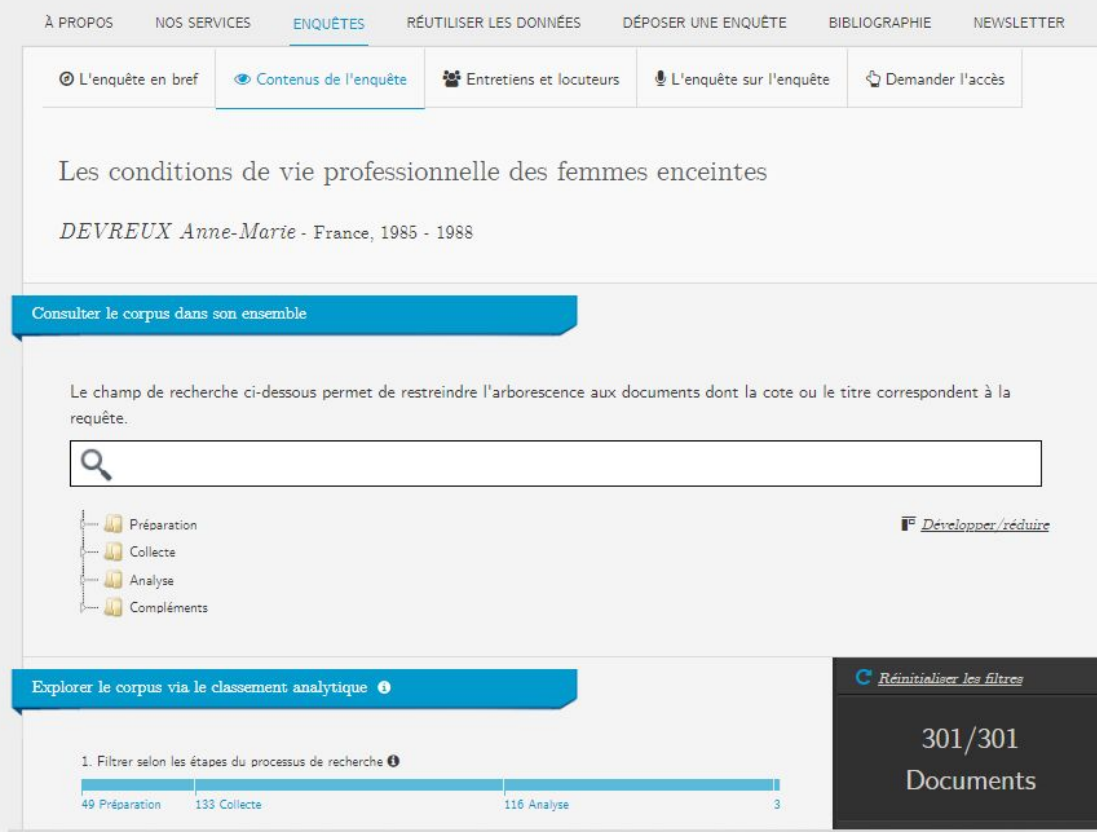

#### Une arborescence dépliée

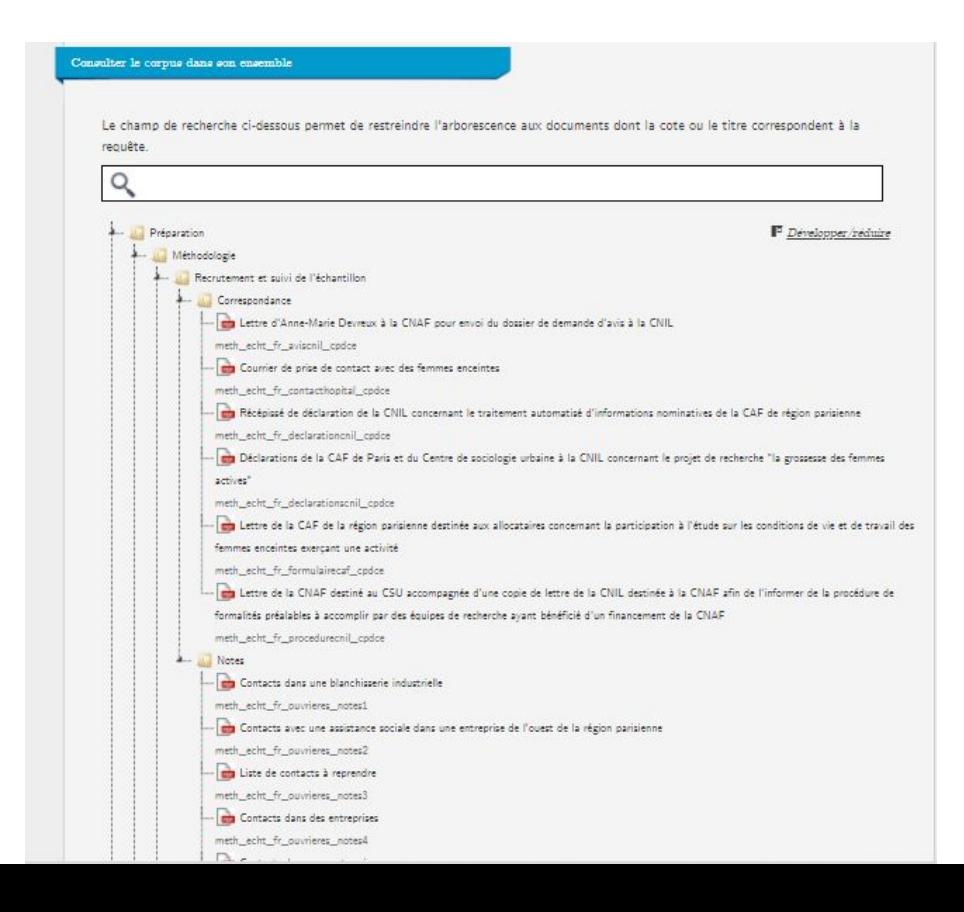

Des possibilités de requêtes sur les noms de fichiers

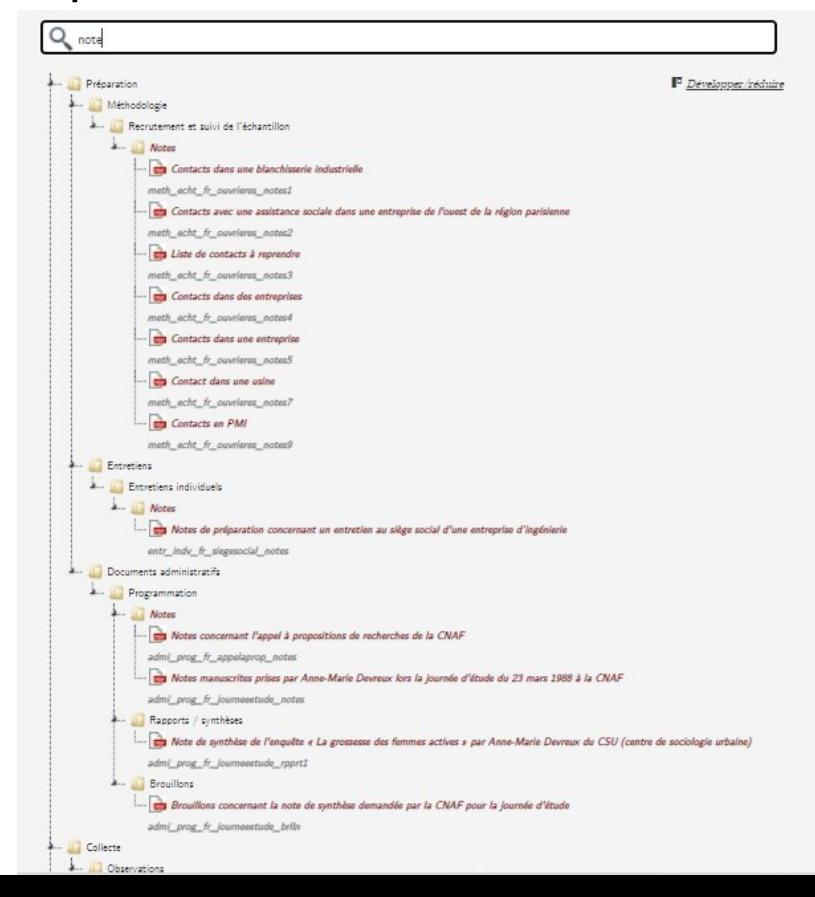

## Un outil de filtre sur le plan de classement

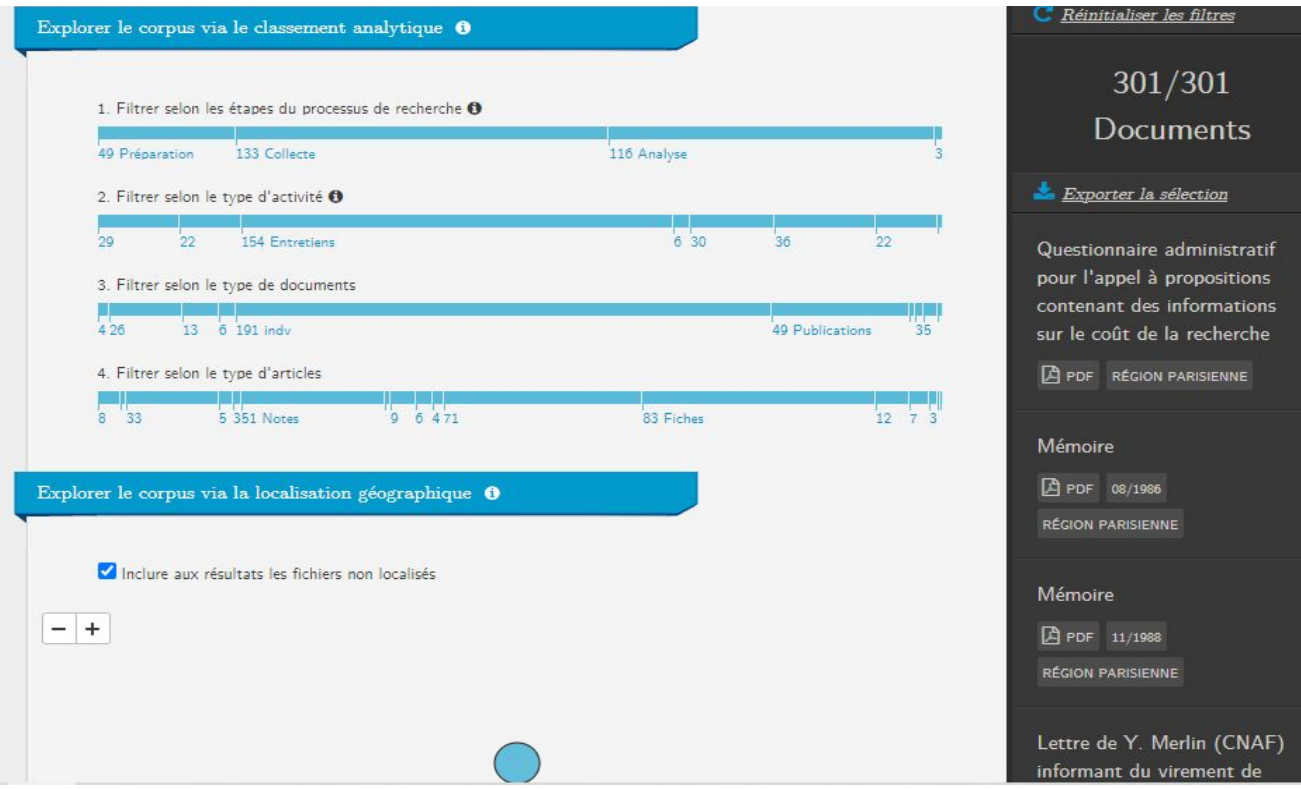

# Un exemple de requête sur les "fiches"

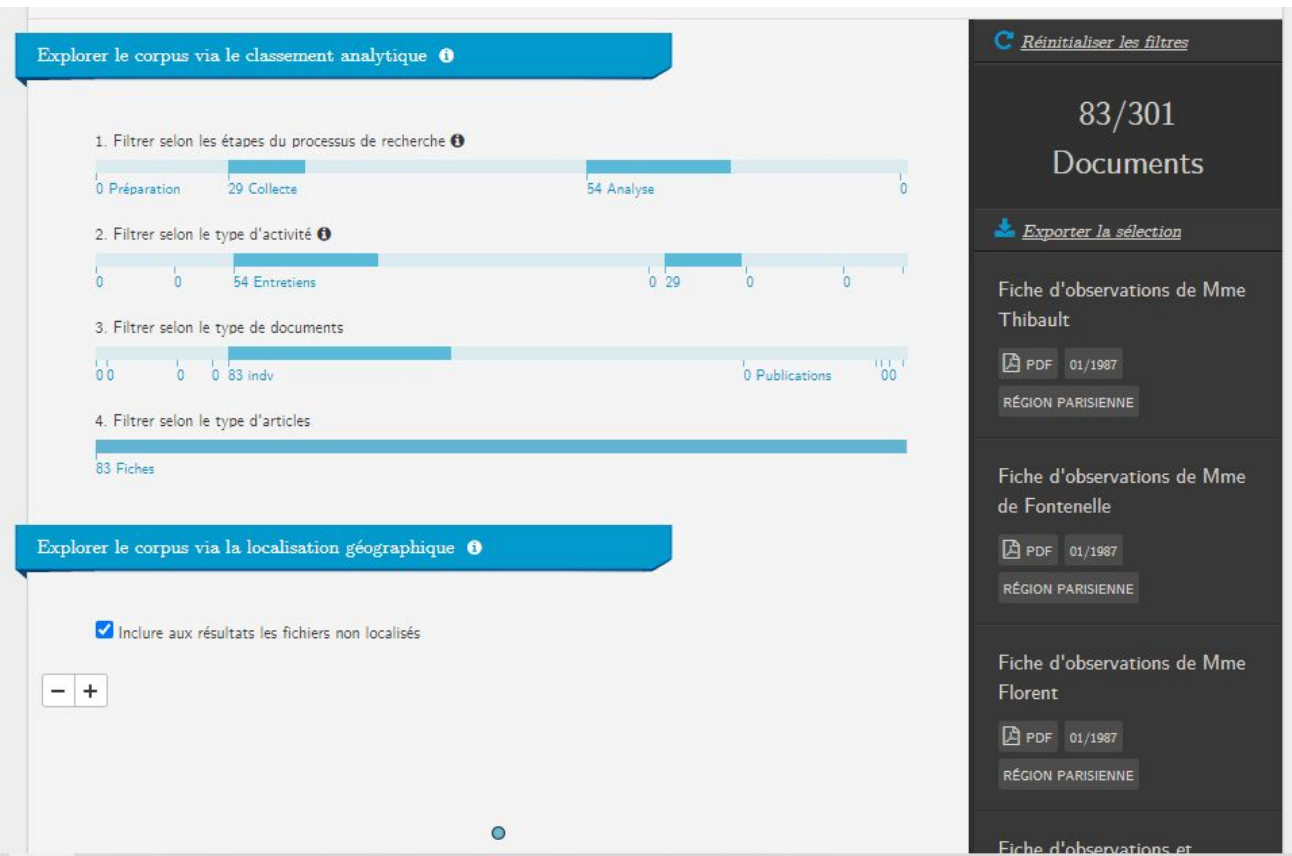

# Un outil de filtre sur la localisation géographique des documents

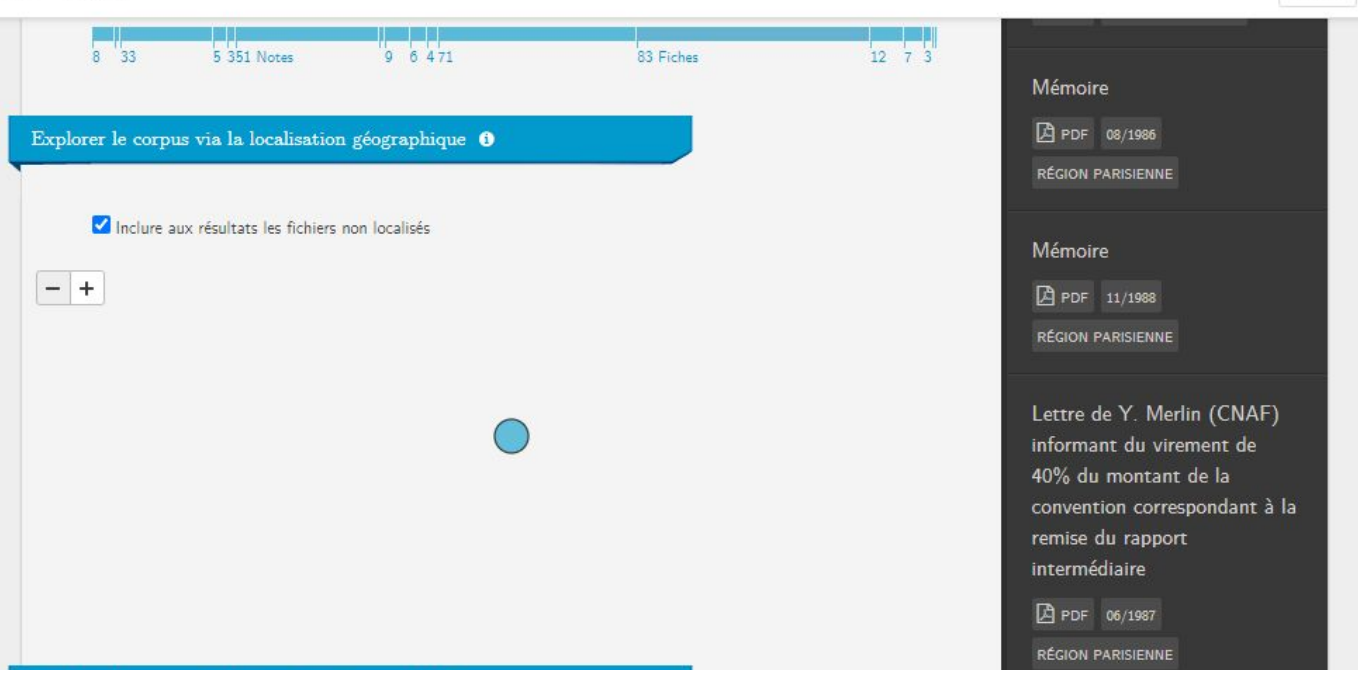

#### Un outil de filtre sur la date des documents

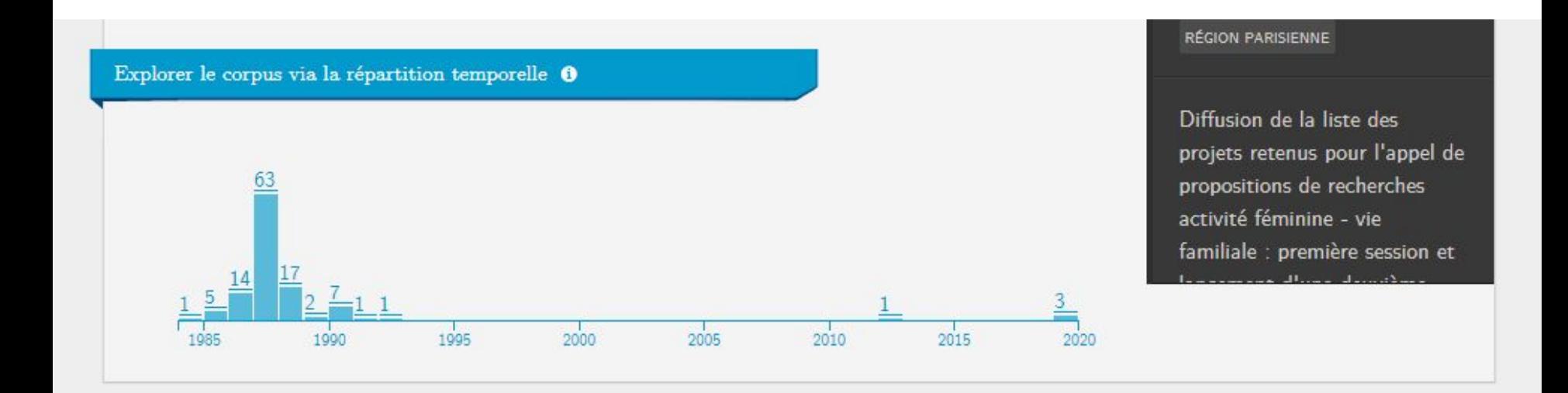

#### Recontextualiser la recherche avec "l'enquête sur l'enquête"

**M** Entretiens et locuteurs © L'enquête en bref Contenus de l'enquête L'enquête sur l'enquête Demander l'accès Enquête sur l'enquête "Les conditions de vie professionnelle des femmes enceintes" Genèse → Lire le rapport complet de l'enquête sur l'enquête (PDF) Univers théorique L'enquête « Les conditions de vie professionnelle des femmes Réalisation du terrain enceintes » a été réalisée par Anne-Marie Devreux, directrice de recherche émérite au CRESPPA-CSU, laboratoire du CNRS. Cette Analyse enquête, financée par la Caisse nationale d'allocations familiales Postface

(CNAF), porte principalement sur l'articulation entre la vie familiale et la vie professionnelle dans le cadre d'une problématique production/reproduction. Un des objectifs de l'étude est de voir comment la fonction des femmes au moment où elles produisent la

vie humaine, est prise en compte (ou non) sur leur lieu de production économique. Pour répondre à cette question, des entretiens ont été menés auprès de femmes actives enceintes issues de différentes catégories socio-professionnelles (ouvrières, employées, professions intermédiaires, cadres et professions intellectuelles supérieures). Au cours de leur troisième ou quatrième mois de grossesse, période où les enquêtées avaient prévenu leur hiérarchie de leur état, cinquante-quatre femmes ont donc été interrogées. Puis au cours du huitième ou neuvième mois, après l'arrêt d'activité ou parfois l'accouchement, environ la moitié de ces femmes ont été à nouveau interviewée. Cette enquête a notamment permis d'étudier l'évolution des motivations des femmes et également leur représentation entre le moment où elles sont encore insérées dans la vie professionnelle et celui où elles en sont éloignées. Cette enquête a donné lieu à plusieurs publications et

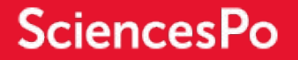

Un premier support : un rapport en PDF

#### **ENQUÊTE SUR L'ENQUÊTE**

Les conditions de vie professionnelle des femmes enceintes

> **Anne-Marie Devreux** 1985-1988

> > beQuali

CDSP - UMS 828 CNRS-Sciences Po

beQuali 2019

## Des rapports organisés selon la même structure

#### **Sommaire**

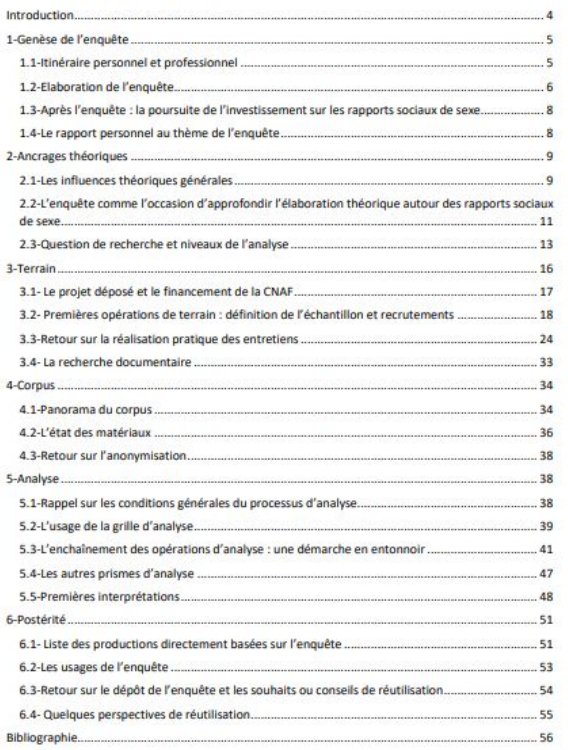

## Possibilité de consulter le témoignage oral du chercheur déposant

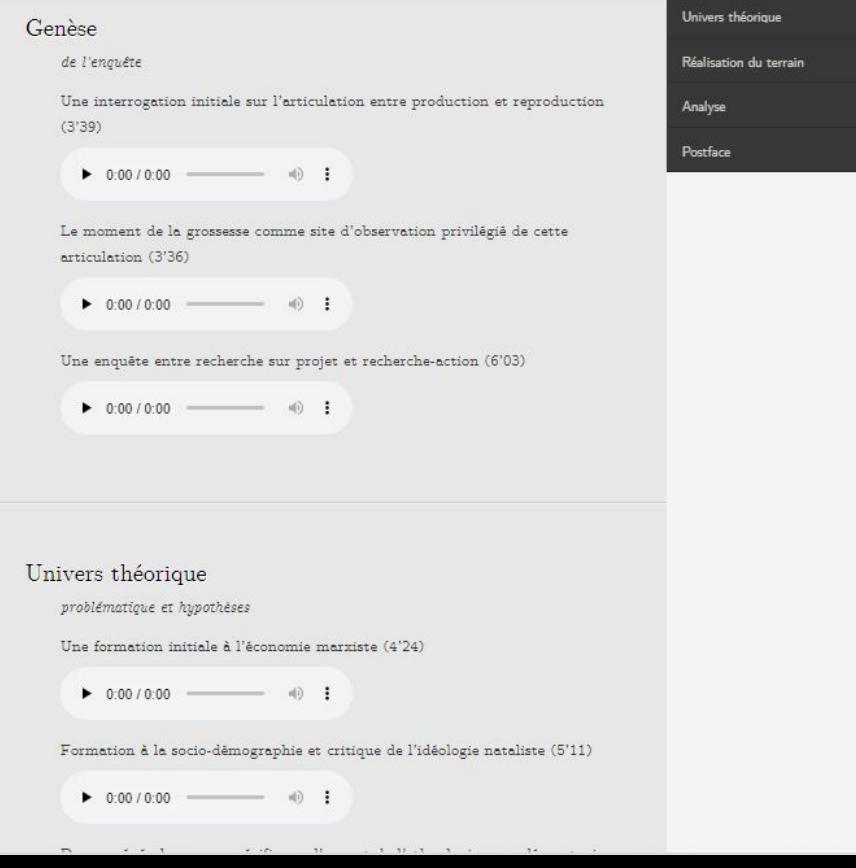

#### L'outil "Entretiens et locuteurs" : filtrer les individus enquêtés

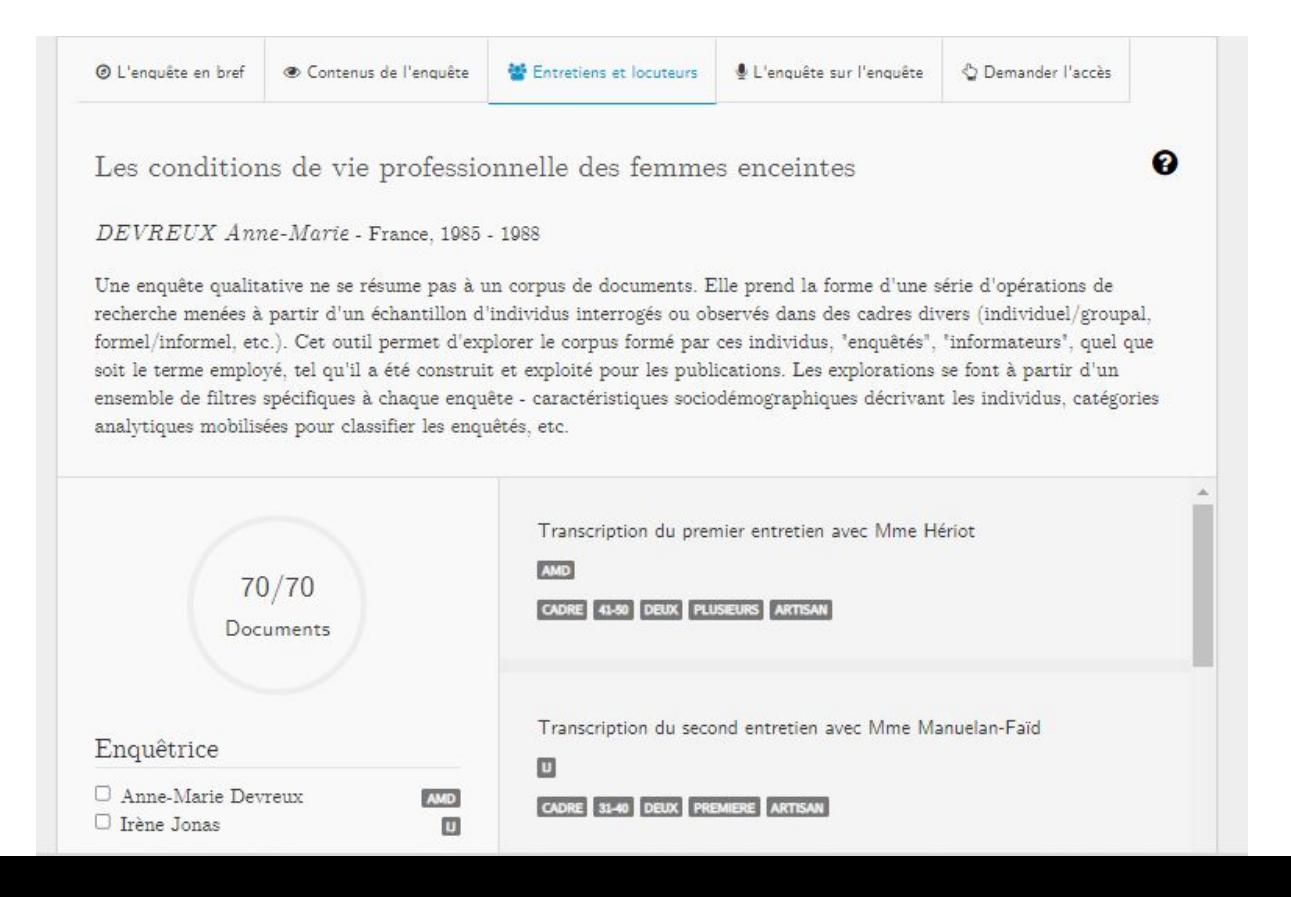

## Un exemple de filtre : entretiens avec des ouvrières interrogées 2 fois

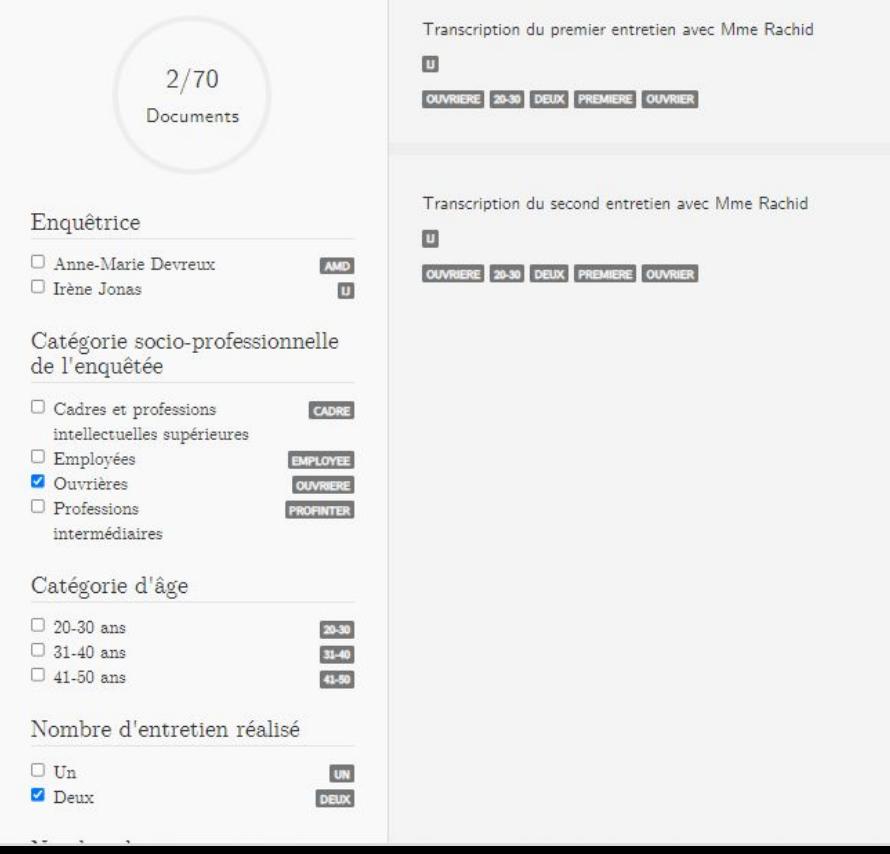

#### La possibilité de basculer vers les transcriptions encodées en TEI

Irène Jonas.6

and the other common commonly of

Les conditions de vie professionnelle des femmes enceintes DEVREUX Anne-Marie - France 1985 - 1988  $\triangle$  Options  $\sqrt{\sigma}$ Transcription du premier entretien avec Mme Rachid Voir/cacher les intervenants Enquêteur: Date: 1987/01/16 **V** Irène Jonas Localisation : Région parisienne Id: cdsp\_bq\_s12\_col\_entr\_indv\_fr\_ouvriere\_trans2 Enquêté : Mme Rachid Enquêteur (s): Irène Jonas. Voir/cacher le paraverbal Enquêté (s): Mme Rachid, Tout cocher M - Points de suspension d Inaudible Irène Jonas.0 Que faisaient vos parents ? **O** Rires A Passage anonymisé **V** @ Hésitation Mme Rachid.1 Mon père était mineur et ma mère est sans emploi \*\*\*. G Commentaire Irène Jonas.2 Dans la région parisienne ? Mme Rachid.3 Non, non, dans l'est, près de la frontière allemande, en Moselle \*\*\*. Irène Jonas.4 Votre mère a eu combien d'enfants ? Mme Rachid.5  $s$ ix $\cdots$ 

#### Un outil de recherche sur les corpus pour l'enseignement

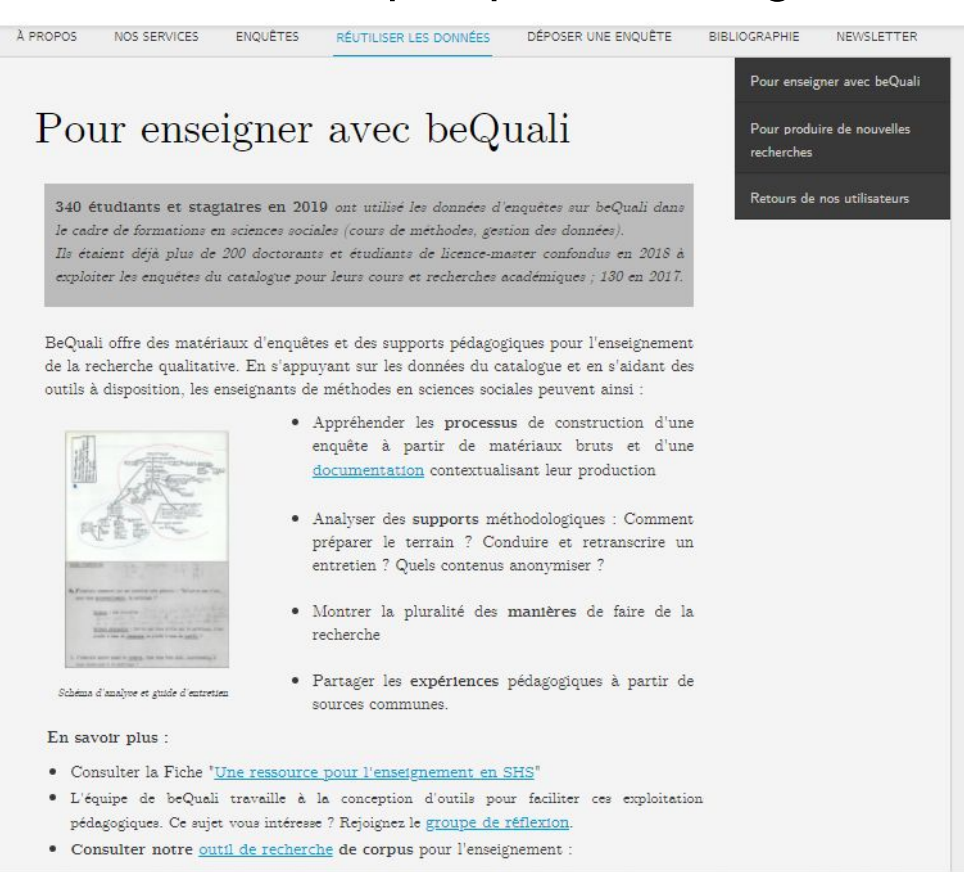

#### Un outil de filtre sur des thématiques de méthodes et les enquêtes

#### Ressources pour l'enseignement

Cet outil a pour but de vous faciliter la découverte des enquêtes et de leur contenu. En sélectionnant une (ou plusieurs) thématique(s) et une (ou plusieurs) enquêtes, vous pourrez trouver le ou les documents utiles pour vos enseignements. Veuillez noter qu'il est nécessaire de demander l'accès à l'enquête pour obtenir les documents indiqués. Par ailleurs, il est possible qu'une enquête sélectionnée ne corresponde pas à une thématique choisie. Dans ce cas de figure, poursuivez l'exploration.

#### Filtres

 $T_{\text{out}}$ **Tout**  $Quelle(s)$ Dans quelle(s) sélectionner/désélectionner sélectionner/désélectionner  $thématique(s)$ enquête(s) ? □ Le Parlement français et l'Union Européenne : l'Europe saisie Préparer son terrain par les rôles parlementaires Entrer sur le terrain/constituer son échantillon Quand des Français, des Anglais et des Belges (francophones) Rédiger un guide d'entretien parlent d'Europe Préparer un questionnaire (quanti) □ Les Français et la politique □ Représentation du champ social, attitudes politiques et Collecter les données changements socio-économiques □ Mener des entretiens non directifs Choisir son école Mener des entretiens semi-directifs  $\Box$  Des femmes en politique Mener des entretiens collectifs (focus group)  $\Box$  La profession d'architecte : nouvelle théorie sociologique des  $\Box$  Prendre des notes pendant l'entretien professions Faire de l'observation ethnographique De l'Afrique à la France, d'une génération à l'autre  $\Box$  La formation des couples Analyser les données O Commercial de minister de l'accelerant matrice de

#### Un exemple de requête

# Filtres

 $Quelle(s)$ thématique(s) ?

**Tout** sélectionner/désélectionner

#### Préparer son terrain

Entrer sur le terrain/constituer son échantillon

Rédiger un guide d'entretien

Préparer un questionnaire (quanti)

Collecter les données

 $\Box$  Mener des entretiens non directifs

 $\Box$  Mener des entretiens semi-directifs

Mener des entretiens collectifs (focus group)

Prendre des notes pendant l'entretien

Faire de l'observation ethnographique

#### Analyser les données

Dans quelle(s)  $enquête(s)$  ?

 $\triangledown$  Tout sélectionner/désélectionner

Le Parlement français et l'Union Européenne : l'Europe saisie par les rôles parlementaires

Quand des Français, des Anglais et des Belges (francophones) parlent d'Europe

Les Français et la politique

Représentation du champ social, attitudes politiques et changements socio-économiques

Choisir son école

Des femmes en politique

La profession d'architecte : nouvelle théorie sociologique des professions

De l'Afrique à la France, d'une génération à l'autre

La formation des couples

M Numerican distinctions di Proceduream and Adams di

#### Les résultats : pointer vers les ressources disponibles dans les enquêtes

#### Résultats de la recherche (7)

Entrer sur le terrain/constituer son échantillon (7)

Choisir son école VAN ZANTEN Asnee

Pour cette enquête, les parents d'élèves ont été sollicités par différents movens ; via des feuilles d'information distribuées par les chercheurs aux parents, par le biais de l'institution scolaire ; via un effet boule de neige ; via les associations de parents d'élèves. On retrouve plusieurs lettres de sollicitation d'entretiens dans le corpus.

- · Lettre de sollicitation d'entretiens, école La Malmaison (Rueil), enquête SSF cdsp bequali s1 prep methodo recrut FR ssfrueil lettre1
- · Lettre de sollicitation d'entretiens, école Notre-Dame (rueil), enquête SSF cdsp bequali s1 prep methodo recrut FR ssfrueil lettre2
- · Projet de demande d'autorisation aux parents rédigé par la directrice de l'école Jean-Moulin (Rueil) adressé à Agnès van Zanten, enquête SSF edsp bequali s1 prep methodo recrut FR ssfrueil mail

Quand des Français, des Anglais et des Belges (francophones) parlent d'Europe **Sophie DUCHESNE, Elizabeth FRAZER, Guillaume GARCIA, André-Paul FROGNIER, Florence HAEGEL, Virginie VAN INGELGOM** 

Le recrutement des enquêtés a été opéré en ayant recours à plusieurs canaux de sollicitation : publication d'annonces dans des journaux gratuits ou des sites internet de « petits boulots » ; affichage et tractage dans des lieux publics appropriés ; sollicitation de réseaux personnels." (EsE, p. 27). Plusieurs documents relatifs au recrutement des enquêtés sont disponibles dans le corpus : des affiches de recrutement et des tracts : des questionnaires de sélection : des formulaires de consentement. Les différentes phases du recrutement sont synthétisées dans un document spécifique : Synthèse des phases de recrutement

Affiches de recrutement et tract, questionnaires de sélection, formulaire de consentement

- · Affiche recrutement de volontaires à Bruxelles cdsp\_bequali\_sp1\_prep\_methodo\_recrut\_be\_volontaire\_afficheV2\_ol
- · Formulaire de consentement pour Paris cdsp bequali sp1 prep methodo recrut fr consentement formulaire ol
- · Questionnaire de sélection pour Paris cdsp bequali sp1 prep methodo recrut fr selection questionnaireV2 ol

Gouvernement, systèmes et organisations

politiques (22)

#### A l'avenir : basculer vers l'outil Dataverse**SciencesPo** Ajouter des données · Rechercher · Guide d'utilisation Support Francais · S'inscrire Se connecter Banque de données du CDSP (Sciences Po, Centre de données socio-politiques (CDSP), CNRS) data.sciencespo > Banque de données du CDSP Contact C Partager Chercher dans ce dataverse... **Q** Trouver Recherche avancée  $\vee$  & Dataverses (3) It Trier -1 à 10 de 316 résultats  $\vee$  = Jeux de données (313)  $\Box$  Fichiers (731) 8 données qualitatives (Sciences Po, Centre de données socio-politiques (CDSP), CNRS) **Dataverse Category** 29 mars 2021 Laboratoire (2) Q Research Project (1) Ò **Publication Year** 2020 (315)  $2021(1)$ Livraisons des colis et Mobilités des e-consommateurs : caractérisation des pratiques et des flux (2016) P Classification des sujets Terme Élections (172) 5 mai 2020 - ELIPSS È Comportements et attitudes politiques (84) Aguilera, Anne, 2020, "Livraisons des colis et Mobilités des e-consommateurs : caractérisation des pratiques et des Énergie et ressources naturelles (33) flux (2016)", https://doi.org/10.21410/7E4/JOTU8V, data.sciencespo, V2

L'enquête Livraisons des colis et Mobilités des e-consommateurs (LivMob), coordonnée par A. Aguiléra, a pour objectif d'identifier

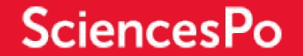

# Merci de votre attention

# Contacts : [guillaume.garcia@sciencespo.fr](mailto:guillaume.garcia@sciencespo.fr)

[info.cdsp@sciencespo.fr](mailto:info.cdsp@sciencespo.fr)